## Graduate Student Tracking Hub

(for Student Services Managers)

The Graduate Student Tracking Hub is a compilation of pages and data from many areas of ConnectCarolina in one place. There are also some custom areas to add additional details about your students. Please take note of the messages on the landing page of the Hub, as these will be important information about user responsibilities as well as new features and updates that will be added in the future. The tile shown to the right is available to users with the Student Services Manager security role in the Admin WorkCenter HomePage of ConnectCarolina.

For any issues encountered while using the Hub or for any enhancement requests, please join the discussion in the SSM Teams site or log a ServiceNow ticket to Student Administration Triage.

Access to this Hub is limited to Student Services Managers due to the many areas of data displayed. To request access for a new Student Services Manager, create an ARC request for the Graduate Student Tracking Hub through Student Administration > Student Records.

\*\*\*\*\*\*\*\*\*\*\*

The Landing Page has important information about user responsibilities and enhancements coming soon. You can see the menu of options on the left and the blue "drawer pull" that allows the user to collapse the menu and pull it back out as desired when on any page in the Hub.

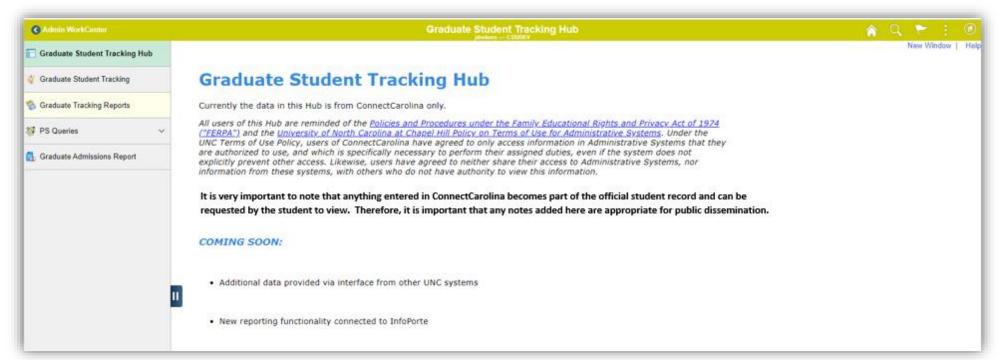

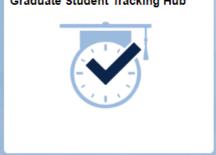

## Graduate Student Tracking Hub

<u>Graduate Student Tracking</u> is the entrance to the student data pages. You can search by PID, program/plan, name, or department. The important thing to note on the search page is the "Active" checkbox. If you are searching for a student on leave or a student who has recently graduated, you will need to uncheck this box to find any inactive students.

| Admin WorkCenter                 | Graduate Student Tracking Hub                                                                 | â |   | ۲       |    | ٥    |
|----------------------------------|-----------------------------------------------------------------------------------------------|---|---|---------|----|------|
| T Graduate Student Tracking Hub  | Graduate Student Tracking                                                                     |   | N | ew Wind | ow | Help |
| 💱 Graduate Student Tracking      | Enter any information you have and click Search. Leave fields blank for a list of all values. |   |   |         |    |      |
| \delta Graduate Tracking Reports | Find an Existing Value                                                                        |   |   |         |    |      |
| 🐉 PS Queries 🗸 🗸 🗸               | ✓ Search Criteria                                                                             |   |   |         |    |      |
| 🛃 Graduate Admissions Report     | Empl ID begins with 🗸                                                                         |   |   |         |    |      |
|                                  | Academic Career = 👻                                                                           |   |   |         |    |      |
|                                  | Academic Program begins with V                                                                |   |   |         |    |      |
|                                  | Academic Plan begins with V                                                                   |   |   |         |    |      |
|                                  | Active Z                                                                                      |   |   |         |    |      |
|                                  | Department begins with V                                                                      |   |   |         |    |      |
|                                  | First Name begins with V                                                                      |   |   |         |    |      |
|                                  | Last Name begins with V                                                                       |   |   |         |    |      |
|                                  | Case Sensitive                                                                                |   |   |         |    |      |
|                                  | Search Clear Basic Search Criteria                                                            |   |   |         |    |      |

**Student Info** is the first tab that pulls together information about the students' program/plan, contact information, and image if they have one in the system. Some images will display larger than others, depending on the resolution of the picture that was uploaded. This page will also indicate international citizenship and status of the International CPT.

- The **Department Designation for Advisor/Faculty Mentor** section allows SSMs to search for and add faculty as Dissertation/Thesis Chair, Advisor, or Mentor, however these are not "official" with the Registrar's Office. These are designated by the department and are meant for internal use and reference. The last text box in this section allows a user to enter "free text" for any person not affiliated with the university.
- The <u>Advisor Audit</u> section keeps the history of any entries in the above section including who added the entry.
- The Interactions section allows users to select an interaction type and then add notes on the interaction for other users to see.

## • <u>It is very important to note that anything entered in ConnectCarolina becomes part of the official student record and can be requested by</u> the student to view. Therefore, it is important that any notes added are appropriate for public dissemination.

| () Adams WashCamber           |                                                                                                    | Graduate Student Tracking Hult                                                                                                    | 🛕 Q. 🏲 🗄 🗷        |
|-------------------------------|----------------------------------------------------------------------------------------------------|----------------------------------------------------------------------------------------------------|-------------------|
| Craduale Student Tracking Hub | Student Info Degree Progress Achievements Courses Taken Courses Taken                                                                                                    | ght Funding Alum into                                                                                                    | New Window   thes |
| 💞 Graduate Student Tracking   | no                                                                                                    | Student                                                                                                    |                   |
| 🔞 Graduate Tracking Reports   | Legal Name                                                                                                    | Stutent                                                                                                    |                   |
| 😻 PS Queres 💎                 | Professor Name Program                                                                                                    | Picture                                                                                                    |                   |
| Craduate Admissions Report    | Program AS Dootor of Philosophy Academic Load Full-Time<br>Plan Mathematics Minor<br>Ansa Ofinitenest<br>Residency North Carolina Resident Ethictive 2017 Fall<br>Active/Inactive Active Admit Term 2017 Fall |                                                                                                    |                   |
|                               | Email Address<br>Emergency Cootact<br>Envergency Relationship<br>Emergency Phone<br>Mailing Address<br>Address Line 1<br>Address Line 2<br>City Chapel Hill<br>Postal Code 27517 Effective Date 07(202017     | Campus Address Address Line 1 Address Line 2 City Postal Code Effective Date  Department Designation for Academic Advisor/Faculty Mentor Chair Q, Advisor Q, Mentor Q, Mentor Q, Mentor Q, Mentor Q, |                   |
|                               | Advisor Audit                                                                                                    | 1.raft ♥ I ViewAit                                                                                                    |                   |
|                               | Advisor Type Advisor Name                                                                                                    | Updated By Date/Time                                                                                                    |                   |
|                               | Interactions                                                                                                    | Shada v I Vee As                                                                                                    |                   |
|                               | -Type Comment                                                                                                    | Updated by Date/Time                                                                                                    |                   |
|                               | Save Return to Search Retreat.<br>Budent Info   Degree Progrese   Anhevements   Courses Talen   Courses Taught   Funding                                                                                      | Alum Info                                                                                                    |                   |

**Degree Progress** is the second tab that displays Milestones information as well as Leave History and any UNC Degrees – both past completed degrees and those still in progress. As you can see in the image below, the top section of the page that includes student program/plan information and image is static on every tab. The Milestone links are live and users can click on those to see the additional detail on each of those in the same way they can in Student Center.

| C Adman WarbCanter            |                                                                                                    |                      |                   |              |                    | Graduate Student 1  | racking Hub |  |
|-------------------------------|----------------------------------------------------------------------------------------------------|----------------------|-------------------|--------------|--------------------|---------------------|-------------|--|
| Graduate Student Tracking Hub | Student Into Degree Progress                                                                                                    | Achievements         | Courses Taken     | Courses Ti   | Taught Funding     | Alum Info           |             |  |
| Graduate Student Tracking     | PID                                                                                                    | Loose and the        |                   |              |                    |                     |             |  |
| S Graduale Tracking Reports   | Legal Name                                                                                                    |                      |                   |              | 12.22              | udent<br>icture     |             |  |
| 🐉 PS Queries 🔍 🗸              | Preferred Name<br>Program                                                                                                    |                      |                   |              | 382                |                     |             |  |
| Craduate Admissions Report    | Program AS Dector of Phil                                                                                                    | ARMIN                | micLoad Ful-1     | 200          |                    |                     |             |  |
|                               | Plan Mathematica                                                                                                    | Mino                 |                   | THE .        |                    | 570                 |             |  |
|                               | Area of Interest<br>Residency North Carolina Re                                                                                                    | esident Effect       | ive 2017 Fail     |              |                    |                     |             |  |
|                               | ActiveInactive Active                                                                                                    | Admit Te             | 2017 Fail         |              |                    |                     |             |  |
|                               | Leave History                                                                                                    |                      | UNC Degrees       |              |                    |                     |             |  |
|                               | participation and a second second s | leturn Date          | m                 |              |                    | New Al              |             |  |
|                               |                                                                                                    |                      | Progra            | en l         | Plan               | Completion Term     |             |  |
|                               |                                                                                                    |                      | AS Doctor of Ph   | ilosophy M   | Mathematics        |                     |             |  |
|                               | Miestones                                                                                                    |                      |                   |              |                    |                     |             |  |
|                               | π                                                                                                    |                      |                   |              |                    | 1-10 of 14 🗸        | 1. Ven AL   |  |
|                               | ABD/Advanced to Candidacy                                                                                                    | Status               | Institution       | Career       |                    | Program Description |             |  |
|                               | ABD/Advanced to Candidady                                                                                                    | Not Completed        | UNC-Chapel Hit    |              | AS Dector of Phil  |                     | _           |  |
|                               | Dederal Credit Hours                                                                                                    | Not Completed        | UNC-Chapel Hill   |              |                    | ctor of Philosophy  |             |  |
|                               | Doctoral Committee                                                                                                    | Not Completed        | UNC-Chapel Hill   |              | A3 Doctor of Phile |                     |             |  |
|                               | Dissertation Defense                                                                                                    | Not Completed        | UNC-Chapel Hill   |              | AS Doctor of Phile |                     |             |  |
|                               | Distertation Credit Hours                                                                                                    | Not Completed        | UNC-Chapel Hill   |              | AS Doctor of Phile |                     |             |  |
|                               | Approved Doctorel Dissertation                                                                                                    | Not Completed        | UNC-Chapel Hill   |              | AS Doctor of Phile |                     |             |  |
|                               | Foreign Language                                                                                                    | Not Applicable       | UNC-Chapel Hit    |              | AS Doctor of Phile |                     |             |  |
|                               | Grade Requirements Mel                                                                                                    | Not Completed        | UNC-Chapel Hill   |              | AS Doctor of Phile |                     | _           |  |
|                               | Dottoral Crall Examination SA                                                                                                    | Not Completed        | UNC-Chapel Hill   |              | AS Dector of Phile |                     | _           |  |
|                               | Residency Requirements-D                                                                                                    | Completed            | UNC-Chapel Hill   | Graduate     | AS Doctor of Phile | sophy               |             |  |
|                               | Save Return to Search R                                                                                                    | afresh               |                   |              |                    |                     |             |  |
|                               | Student Info   Degree Progress   Achiev                                                                                                    | ements   Courses Tak | en   Courses Taug | pi   Funding | 1 Alum Info        |                     |             |  |

<u>Achievements</u> is the third tab and gives SSMs the ability to add various types of achievements, achievement date, and a "free text" field to add the title/description of the achievement. These rows do record the user who entered the data and the date entered.

• There is an enhancement planned that will allow students to enter their own achievements in their Student Center and at that point, achievements entered in the Graduate Student Tracking Hub and in the Student Center will display in both places for both students and SSMs.

| Admin WorkCenter              |                                                                                  | Graduate Stude                            | nt Tracking Hub    |     |
|-------------------------------|----------------------------------------------------------------------------------|-------------------------------------------|--------------------|-----|
| Graduate Student Tracking Hub | Student Info Degree Progress Achievements Court                                  | es Taken Courses Taught Funding Alum Info |                    |     |
| 🥰 Graduate Student Tracking   | PID                                                                              | Student                                   |                    |     |
| 🎨 Graduate Tracking Reports   | Legal Name<br>Preferred Name                                                     | Picture                                   |                    |     |
| 🐉 PS Queries 🗸 🗸              | Program                                                                          |                                           |                    |     |
| 🛐 Graduate Admissions Report  | Program AS Doctor of Philosophy Academic L                                       | ad Ful-Time                               |                    |     |
|                               | Plan Mathematics Minor<br>Area of Interest                                       |                                           |                    |     |
|                               | Residency North Carolina Resident Effective<br>Active/Inactive Active Admit Term |                                           |                    |     |
|                               |                                                                                  |                                           |                    |     |
|                               | Achievements                                                                     |                                           |                    |     |
|                               | -Achievement Type Achievement Date                                               | Description                               | Added by Date/Time |     |
|                               | ✓                                                                                | )#                                        |                    | + - |
|                               |                                                                                  |                                           |                    |     |
|                               | _                                                                                |                                           |                    |     |
|                               |                                                                                  |                                           |                    |     |
|                               |                                                                                  |                                           |                    |     |
| 1                             | Save Return to Search Refresh                                                    |                                           |                    |     |
| l                             | Student Info   Degree Progress   Achievements   Courses Taken   C                | ourses Taught   Funding   Alum Info       |                    |     |

**Courses Taken** is the fourth tab and displays the information about the courses taken at UNC. This will include any courses taken in another career or for another degree. This grid can be sorted by clicking on the header of the column you want to use for sorting.

| Admin WorkCenter       |           |            |                            |                        |                    |             |                       |              |            |                                   | tudent Tracking H |
|------------------------|-----------|------------|----------------------------|------------------------|--------------------|-------------|-----------------------|--------------|------------|-----------------------------------|-------------------|
| Graduate Student Trad  | cking Hub | Stude      | ent info                   | Degree Prog            | ress A             | ohievements | Course                | s Taken      | Courses Ta | ught Funding Alum Int             | b                 |
| 🤪 Graduate Student Tra | acking    |            | PID                        |                        |                    |             |                       |              |            | Student                           |                   |
| Graduate Tracking Rep  | ports     |            | al Name                    |                        |                    |             |                       |              |            |                                   |                   |
| 🐺 PS Queries           | ~         |            | ed Name                    |                        |                    |             |                       |              |            | Picture                           |                   |
| Graduate Admissions F  | Report    | Progr      |                            |                        |                    |             |                       |              |            |                                   |                   |
|                        |           |            |                            | AS Doctor<br>Mathemati | of Philosoph<br>cs |             | Academic Loa<br>Minor | d Full-Time  |            |                                   |                   |
|                        |           | An         | a of Interest<br>Residency |                        | alina Residen      |             | iffective 201         | 7 Fal        |            |                                   |                   |
|                        |           | A          | tive/inactive              |                        |                    |             | nit Term 201          |              |            |                                   |                   |
|                        |           |            |                            |                        |                    |             |                       |              |            |                                   |                   |
|                        |           | π Q.       |                            |                        |                    |             |                       |              | 1-10 of 20 | F H I Vew All                     |                   |
|                        |           | Term       |                            | Career                 | Subject            | Catalog I   | Section               | Hours        | Grade      | Description                       | Instructor        |
|                        |           | 2209       | 2020 Fall                  | GRAD                   | MATH               | 994         | 010                   | 3.00         |            | DOCT RESEARCH AND<br>DISSERTATION | STAFF             |
|                        |           | 2202       | 2020<br>Spring             | GRAD                   | MATH               | 994         | 010                   | 3.00         | н          | DOCT RESEARCH AND<br>DISSERTATION | STAFF             |
|                        |           | 2100       | 2019 Fall                  | GRAD                   | MATH               | 894         | 010                   | 3.00         | н          | DOCT RESEARCH AND<br>DISSERTATION | STAFF             |
|                        |           | 2102       | 2019<br>Spring             | GRAD                   | MATH               | 769         | 001                   | 3.00         | P          | MATHEMATICAL MODELING II          | STAFF             |
|                        |           | 2102       | 2019<br>Spring             | GRAD                   | MATH               | 762         | 001                   | 3.00         | н          | NUMERICAL ODE/PDE, II             | STAFF             |
|                        |           | 2192       | 2019<br>Spring             | ORAD                   | ORAD               | 721         | 001                   | 1.00         | PS         | RESEARCH ETHICS                   | STAFF             |
|                        |           | 2192       | 2019<br>Spring             | GRAD                   | MATH               | 891         | 008                   | 1.00         | н          | SPECIAL TOPICS                    | STAFF             |
|                        |           | 2192       | 2019<br>Spring             | GRAD                   | MATH               | 891         | 004                   | 1.00         | н          | SPECIAL TOPICS                    | STAFF             |
|                        |           | 2189       | 2018 Fall                  | GRAD                   | MATH               | 761         | 001                   | 3.00         | н          | NUMERICAL ODE/PDE. I              | STAFF             |
|                        |           | 2189       | 2018 Fall                  | GRAD                   | MATH               | 892         | 001                   | 3.00         | P          | COMPUTATIONAL MATH                | STAFF             |
|                        |           | Save       | Return                     | to Search              | Refrest            | •           |                       |              |            |                                   |                   |
|                        |           | Student In | fo   Degree                | Progress               | Achievemen         | ts   Course | s Taken   Co          | urses Taught | Funding    | Alum info                         |                   |
|                        |           |            |                            |                        |                    |             |                       |              |            |                                   |                   |

**Courses Taught** is the fifth tab and displays the information about the courses taught at UNC. This grid can be sorted by clicking on the header of the column you want to use for sorting.

• Future enhancements on this tab include data from Blue regarding class and instructor ratings, as well as a section that allows the SSM to enter Courses Taught data for a student who was not listed in ConnectCarolina as a primary instructor.

| C Admin WorkCenter            |                            |                                                                                     |             |                                                                               |          |                | Graduate     | Student | Tracking Hul     |                                       |
|-------------------------------|----------------------------|-------------------------------------------------------------------------------------|-------------|-------------------------------------------------------------------------------|----------|----------------|--------------|---------|------------------|---------------------------------------|
| Craduate Student Tracking Hub | Student Inf                | b Degree Prog                                                                       | ress Achiev | vements Cours                                                                 | es Taken | Courses Taught | Funding Alum | info    |                  |                                       |
| 🥰 Graduate Student Tracking   | P                          | 10                                                                                  |             |                                                                               |          |                | Student      | 7       |                  |                                       |
| 🇐 Oraduate Tracking Reports   | Legal Nan<br>Preferred Nan |                                                                                     |             |                                                                               |          |                | Student      |         |                  |                                       |
| 🐺 PS Queries 🗸 🗸              | Program                    |                                                                                     |             |                                                                               |          |                | Picture      |         |                  |                                       |
| Graduate Admissions Report    | Area of I                  | rogram AS Doctor<br>Plan Mathemati<br>Merest<br>Idency North Caro<br>nactive Active | 05          | Academic L<br>Minor<br>Effective 2<br>Admit Term 2<br>Catalog #<br>110<br>221 |          |                |              |         | 13 <i>01</i> 3 ¥ | D I Vew All<br>Enrollment<br>20<br>28 |
|                               | 2100                       | 2019 Fail                                                                           | MATH        | 201                                                                           | 010      | CALC FUNC      |              |         |                  | 20                                    |
| I                             | ll Save                    | Return to Search<br>Degree Progress                                                 | Refresh     |                                                                               |          |                |              |         |                  |                                       |

**Funding** is the sixth tab and displays the information about the funding the student has received at UNC and the Graduate Student Health Insurance that has been paid by a UNC Department. There is also a grid available to enter outside funding or to use for future planning purposes. These grids can be sorted by clicking on the header of the column you want to use for sorting.

\*\*\*It is important to note that any data entered into the Planning Grid is for informational and planning purposes in this page only, and does not update the GradStar system or any other pages/tables/systems, nor will it disburse.

|             | Burnstinh Dep                            | e Program  | Ashavarra         | Choese            | 1994/1                   | ourses thegin. | Funding | Autob   |          |                   |             |         |
|-------------|------------------------------------------|------------|-------------------|-------------------|--------------------------|----------------|---------|---------|----------|-------------------|-------------|---------|
| and Densing | PIC                                      |            |                   |                   |                          |                |         | 1       | . ]      |                   |             |         |
|             | Logal Instea                             |            |                   |                   |                          |                | S       | tuder   | it       |                   |             |         |
| -           | Pathrial Name                            |            |                   |                   |                          |                | 1       |         |          |                   |             |         |
| mark Balant | Program                                  |            |                   |                   |                          |                | P       | ictur   | e -      |                   |             |         |
|             | Program J.L.S<br>Plan Mar                |            |                   | Anaderica Load    | Pul-Tes                  |                |         |         |          |                   |             |         |
|             | Area of talenael                         |            |                   |                   |                          |                |         |         |          |                   |             |         |
|             | Rassienzy Not<br>Achievantus Achievantus |            |                   | president 20171   |                          |                |         |         | _        |                   |             |         |
|             |                                          | •          |                   | and store as to t |                          |                |         |         |          |                   |             |         |
|             | Service (HR, Payrol, Voia                | ter) and t | con bervice (515) |                   |                          |                |         |         |          |                   |             |         |
|             | π 0,                                     |            |                   |                   |                          |                |         |         |          | E                 | 11.11 ¥ +   | A 1 100 |
|             | Award Type                               | Term       |                   | Funding Deal      | Fund                     | Annual         | Route   | Puerto  | Propr    | in Jac 200        | Amount      | Helus   |
|             | off Agency Marriel                       | 12/12      | print types       | 11000             | 2000                     | 041179         | Lancous |         | 10400    | 300713            | Briston,    | 10.00   |
|             | of farms frame                           | 100        | 2221 51770        | 21.000            | 20210                    | 011170         | +===    | 3102415 |          | 409179            | 3524146     | Atte    |
|             | Int Service Rosers                       | 2100       | 2010.000          | (1) 8000          | 20101                    | 0.1076         | 0.000   |         | 01283    |                   | 94031.00    | 12.0    |
|             | of Seven Dearer                          | 1100       | and the           | 11000             | 25212                    | 011176         | -       | 1114763 |          | 10001710          | STITL AT    | 1.54    |
|             | of famou insert                          | 2100       | 2210 Pari         | 0.00000           | 21000                    | 0.000          | 40000   |         |          | econtra           | 1941        | 404     |
|             | OR Serves States                         | -          | at the fact       | 01000             | 2010                     |                | -       | 3107222 |          | 000175            | 6010.00     | - 666   |
|             | off Samoa Steame                         | 2100       | 2018 Serrey       | 31000             | 25411                    | 011176         | -       |         | Addates. | 800179            | \$1016.02   | 0,0,0   |
|             | AP Service Separat                       | 2102       | 2718 84414        | 452001            | 2010                     | internal .     | 40000   | 1110365 |          |                   | April 10    | 1.64    |
|             | off Service Western                      | 2188       | 219.94            | 11000             | 25101                    | 011170         | L0000   |         | 1948     | 801775            | 110.4       | 0.04    |
|             | ***                                      |            |                   |                   |                          |                |         |         |          |                   |             |         |
|             | = q.                                     |            |                   |                   |                          |                |         |         |          | 1.1.1.1.1.1       | 11.9.1.1    | 1.14    |
|             | Award Type                               | Tarm       |                   | Funding Dea       | f Peri                   | Assess         | 4 8e    | ne Prop | +0       | Program           | Amount      | status  |
|             | the street                               | 1700       | and the second    | 054150            | 21108                    | 184752         | 54107   |         | 9.0      | 158               | \$155.71    | Arte    |
|             | Artue Prain                              | 100        | 10110-0           | 118800            | 21210                    | 1000711        | 40000   | 01034-0 |          |                   | 8015.14     |         |
|             | Alter Fairs                              | 2100       | and the           | 110000            | 21210                    | -              | -       | 01470   |          |                   | \$141.00    | 100     |
|             | Allow Wants                              | 210        | an en estad       | 0001330           | 10100                    | 18475+         | istante |         | 8.0      | ráa –             | \$100.00    | 1.014   |
|             | the active                               | 2100       | 2018 Mail         | 000110            | 27588                    | 04734          | 14101   |         | 8.       | i fa              | 8175.75     |         |
|             | Allow Parcel                             | 2100       | 2013 Aut          | 11000             | 21210                    | mirit          | -       | everan  |          |                   | \$1a1.35    | 104     |
|             | Athen Paste                              | 2102       | 1213 Aurop        | a canada          | 27101                    | 104733         | No. OF  |         | 10       |                   | BREAT.      | Adve    |
|             | Attine Name                              | 2100       | and has           | 818306            | 27101                    |                | 14101   |         |          | . 600             | Balanza :   | Adda 11 |
|             | Atlan Panal                              | 2162       | 2110.00110        | 340100            | 2010                     | ineur          | -       |         |          |                   | 8441.03     | Ame     |
|             | Atlan Pada                               |            | 1017 Pat          | 800.000           |                          | 0.0101         | -       |         |          | -                 |             | Adve    |
|             | 1000 1000                                |            | 10.00             |                   | A.10                     | 100            |         |         |          |                   |             | -       |
|             | LUNP Excemt                              |            |                   |                   |                          |                |         |         |          |                   |             |         |
|             | πα                                       |            |                   |                   |                          |                |         |         |          |                   | 9.1 Peelli  |         |
|             | 24 144                                   |            |                   |                   | EM4                      |                |         |         |          | unding Sept.      |             |         |
|             | 2020                                     |            |                   |                   | Arrested                 |                |         | 31888   |          |                   | -           |         |
|             | 20.48                                    |            |                   |                   | Burniel                  |                |         | 314800  |          |                   |             |         |
|             | m18                                      |            |                   |                   | All states of the second |                |         |         |          |                   |             |         |
|             |                                          |            |                   |                   |                          |                |         |         |          |                   |             |         |
|             | Wate Funding Plane                       |            |                   |                   |                          |                |         |         |          |                   |             |         |
|             | do have baberes                          | 100        |                   |                   |                          |                |         |         |          | - 1411            | 4. 1.944.01 |         |
|             | -teer -term                              |            | -14470            |                   | Real                     |                | Amoun   |         |          | Data Time Entered |             |         |
|             | 100                                      |            |                   |                   |                          | 5              | -       |         |          |                   |             |         |
|             |                                          | 1          |                   |                   |                          |                |         |         |          |                   | + -         |         |

<u>Alum Info</u> is the seventh and last tab and displays options for collecting email addresses and post-graduation employment information. The information entered logs the user who entered the data and the date.

| Run Carlar                    |                                                                   |                           |                   |                  |       |       |
|-------------------------------|-------------------------------------------------------------------|---------------------------|-------------------|------------------|-------|-------|
| Instante Student Tracking Hub | Bulantinte Degres Propress Achievements Court                     | wes Tamen Courses         | Taught Funding Al | um tella         |       |       |
| Constants Bladent Tracking    | P0                                                                |                           | Stude             |                  |       |       |
| Straduate Tracking Reports    | Legit Name .<br>Professed Name .                                  |                           | Studer            |                  |       |       |
| N PS Queres V                 | Program                                                           |                           | Picture           | 2                |       |       |
| Graduate Admissions Report    | Program AS Onder of Philosophy Assessmin La                       | ed Ful-Time               |                   |                  |       |       |
|                               | Pan Mahematica Minor<br>Area of Internal                          |                           |                   |                  |       |       |
|                               | Residency North Carolina Resident Effective 2                     |                           |                   |                  |       |       |
|                               | Admittante Admittant 2                                            | H7 Fal                    |                   |                  |       |       |
|                               | Post-separation Email                                             |                           |                   |                  |       |       |
|                               | <b>T</b> Q                                                        |                           | statt 👻 👌 K       | Vice N           |       |       |
|                               | Deal Address                                                      | Entered by                | Deletime Sniered  |                  |       |       |
|                               |                                                                   |                           |                   |                  |       |       |
|                               | Post-separation Employment                                        |                           |                   | 1                | F = 1 | View. |
|                               | Poetion                                                           | Engloyer                  | Entered by        | Date Time Enters | 1     |       |
|                               |                                                                   |                           |                   |                  | +     | -     |
|                               | Term Return to Install                                            |                           |                   |                  |       |       |
|                               | Bludent Info   Degree Progress   Achievements   Courses Taken   G | ourses Taught ( . Funding | Alum Infa         |                  |       |       |
|                               |                                                                   |                           |                   |                  |       |       |
|                               | -                                                                 |                           |                   |                  |       |       |

Below <u>Graduate Student Tracking</u> is the menu item for <u>Graduate Tracking Reports</u>. This is listed on the Landing Page as a feature to be added in a future phase. This page will connect with InfoPorte and provide access to those reports inside the Hub.

| C Admin WorkCenter            |                            | Graduate Student Tracking Hub |
|-------------------------------|----------------------------|-------------------------------|
| Graduate Student Tracking Hub |                            |                               |
| 🦉 Graduate Student Tracking   |                            |                               |
| 🤣 Graduate Tracking Reports   | Graduate Student Reporting |                               |
| 😽 PS Queries 🗸 🗸              | CONTRO SOON                |                               |
| 🛃 Graduate Admissions Report  |                            |                               |
|                               |                            |                               |

Next in the menu is **PS Queries**. This is a compilation of frequently used queries in ConnectCarolina that can be run directly from the menu in the Hub. However, this does not give a user access to these queries if they do not already have access. If you need access to one of these queries, please log an ARC Request with the query name and the department number for the data you need to access. If there are other queries that you would find useful in this menu item, please send those suggestions in the SSM Teams site or in a ServiceNow request to the Student Administration Triage group.

| C Admin WorkCenter               | Graduate Student Tracking Hub                                                                   |                       | <u>ନ</u> | ۲ | Ø |
|----------------------------------|-------------------------------------------------------------------------------------------------|-----------------------|----------|---|---|
| 🔚 Graduate Student Tracking Hub  | NC_GSTAR_044G2_BILLING_HRS - Enr bill hrs <> GS bill hrs                                        |                       |          |   |   |
| 😵 Graduate Student Tracking      | Term Q<br>DeptD<br>View Results                                                                 |                       |          |   |   |
| \delta Graduate Tracking Reports | ID Term Residency Billing Units from Enrollments Billing Units Grad Star FEE INS NS REM TUI OTH | TUI Award User DeptiD |          |   |   |
| V PS Queries                     |                                                                                                 |                       |          |   |   |
| Gradstar Awards by Student       |                                                                                                 |                       |          |   |   |
| Gradstar Awards by Fund          |                                                                                                 |                       |          |   |   |
| Gradstar Student Award Act       |                                                                                                 |                       |          |   |   |
| Res w Rem / Awrds > Tuit Charg   |                                                                                                 |                       |          |   |   |
| Gradstar Billing Hours           |                                                                                                 |                       |          |   |   |
| Student Enrollment Data          |                                                                                                 |                       |          |   |   |
| Gradstar Refund by Department    |                                                                                                 |                       |          |   |   |
| Milestone Program Templates      |                                                                                                 |                       |          |   |   |
| Milestone Status by Program      |                                                                                                 |                       |          |   |   |
| Graduate Admissions Report       |                                                                                                 |                       |          |   |   |

And last in the menu is the **Graduate Admissions Report** which requires you to create/use your own run control. If you have any questions about this report, please contact the Graduate School for more information.

| C Admin WorkCenter               | Graduate Student Tracking Hub                                                                 | 🏫 Q 🏲 : Ø         |
|----------------------------------|-----------------------------------------------------------------------------------------------|-------------------|
| Graduate Student Tracking Hub    | Graduate Admissions Report                                                                    | New Window   Help |
| 🐝 Graduate Student Tracking      | Enter any information you have and click Search. Leave fields blank for a list of all values. |                   |
| \delta Graduate Tracking Reports | Find an Existing Value         Add a New Value                                                |                   |
| 💞 PS Queries 🗸 🗸                 | ▼ Search Criteria                                                                             |                   |
| 🔂 Graduate Admissions Report     | Search by: Run Control ID begins with                                                         |                   |
|                                  | Search     Advanced Search       Find an Existing Value   Add a New Value                     |                   |